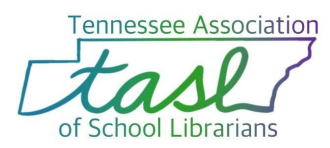

## **TASL Bookmark Contest 2021**

# **FAQs**

#### **Who may enter the contest?**

- Any current member of TASL
- Non-member libraries are not eligible.

## **What if I am <sup>a</sup> district supervisor or work in multiple schools?**

• Any member may submit a maximum of THREE entries per division for each school they serve.

## **What if I am not a member of TASL?**

• Join now! Visit [www.tasltn.org](http://www.tasltn.org/)

## **How do I run the contest at my school?**

- Working with classroom or art teachers
- Have students work on their entries during library time or free time.
- Promote this school wide contest and offer prizes for winners in your school.

## **What grade levels make up the divisions?**

- Primary is grades K -2.
- Intermediate is grades  $3 5$ .
- $\bullet$  Middle is grades  $6 8$ .
- $\bullet$  High is grades  $9 12$ .

## **Can all grade levels submit <sup>a</sup> digital art entry?**

● All levels may either submit a hand drawn or digital entry.

#### **How are entries to be submitted?**

- All entries, including digital art, must be scanned and submitted via the 2021 TASL Bookmark Contest Entry Form. You will have the option to upload a JPG or PNG OR you may share a link to a shared folder of your submissions. No entries need to be mailed this year.
- **All entries must be submitted by February 19, 2020**
- **● [Submit your entries here.](https://tasl.memberclicks.net/index.php?option=com_mcform&view=ngforms&id=2072445#/)**

## **What are the criteria that the judges will use?**

Entries in each category will be considered using the following as guidelines for scoring:

- Creativity
- Execution of the theme: "School libraries are best for all" (The wording should be included in the design of the bookmark)
- Artistic use of materials (digital art, paint, crayon, etc.)
- The entry is completed correctly, with all information and a parent signature visible.

## **What information do I need to submit an entry?**

- **● [The contest template for photocopying is here.](https://drive.google.com/file/d/1UQZnPsaHogVlBPzvY-UxSdwi3wtROe5b/view?usp=sharing)**
- Each entry needs the student's name, grade, school, school address, the member librarian's name and email address.
- We also ask for a parent/guardian signature for publicity and privacy purposes. Entries without a parent/guardian signature will be disqualified.
- In loco parentis signatures are acceptable for boarding schools or similar situations.
- We recommend that you fill out as much of the entry with school information as possible before photocopying for student distribution.

#### **What do I do with the entries once I've scanned them?**

- Please hold on to your entries and store them in a safe place until the winners are announced. Winning entries may need to be mailed or scanned at a higher resolution for printing.
- Once the winners are announced, you can decide what you'd like to do with your entries.

#### **What are the prizes?**

 $1<sup>st</sup>$  place winners receive:

- Students: a \$25 cash award and 50 bookmarks of their own design
- School librarians: 200 bookmarks of the winning design and an enlargement of their bookmark
- An award certificate

Honorable mention recipients receive:

- Students: 25 bookmarks of their design
- School librarians: 100 bookmarks of their design
- An enlargement of their bookmark
- An award certificate

## **How do schools publicize their school's winners?**

- Immediately following the judging, emails are sent to the Librarians who have winning or honorable mention bookmarks.
- As soon as all winners have been contacted each School Librarian will be provided with a model press release to send out to their local news media sources, district communications department.
- It is the responsibility of the school librarian to provide more in depth ceremonies, interviews and news coverage. Please use #TASLTN when sharing on social media.
- TASL will gladly help out with information to encourage news events.
- TASL encourages members to send any new articles about this event for inclusion in the

TASL newsletter and at the TASL conference.

Questions?

Contact: Amanda Smithfield: AmandaSmithfield@gmail.com